## **485FUC /مبدل USB بھ پورت485RS**

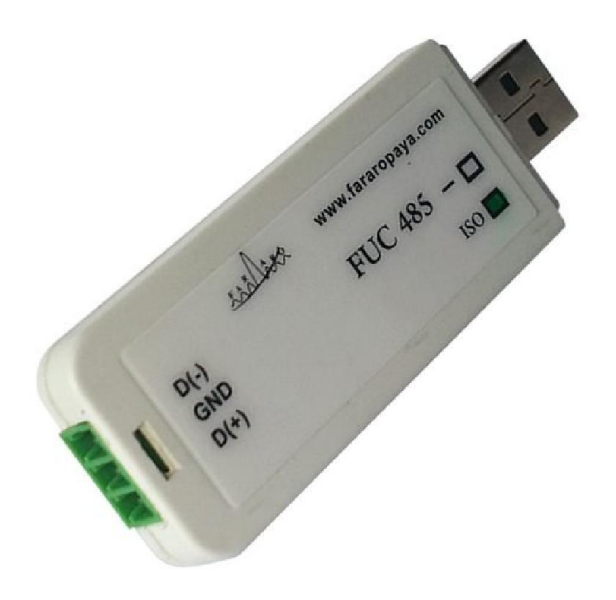

## **485RS بھ پورت USB مبدل ; 485FUC**

مبدل usb بھ 485 ایزولھ و ساده

انتخاب نوع مبدل \*انتخاب نوع مبدل

**توضیحات**

مشخصات:

مبدل USB بهRS485

فایلھای ضمیمھ

- 1. درایور مبدل USB به RS485 برایDindows 32bit
- 2. درایور مبدل USB به RS485 برای Windows 64bitc
	- .3 راھنمای کاربری مبدل485FUC
		- .4 نرم افزار2.45 Editor FBD
	- .5 راھنما کتابخانھ نرم افزارEditor FBD
		- FBD Editorکتابخانھ .6